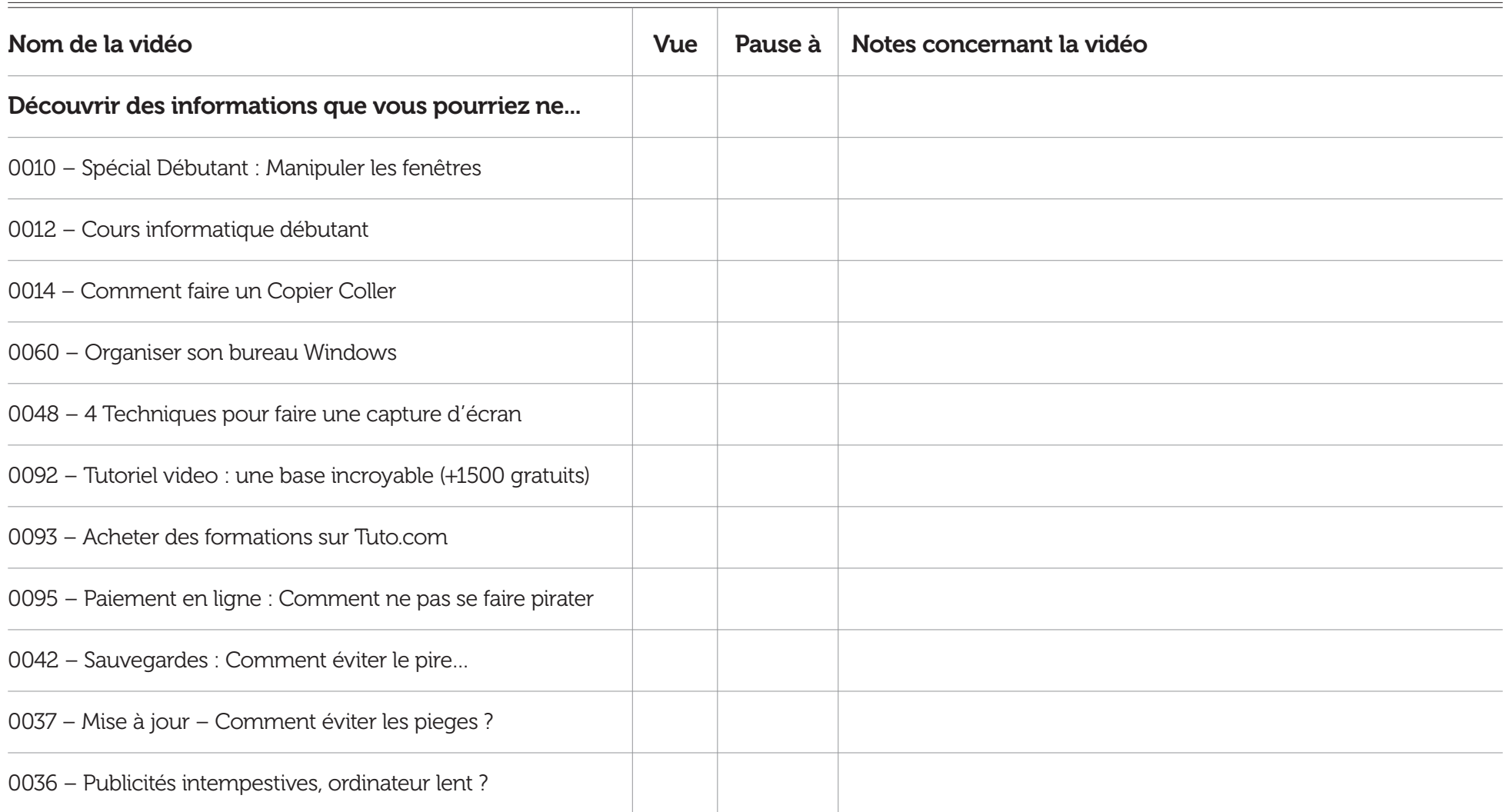

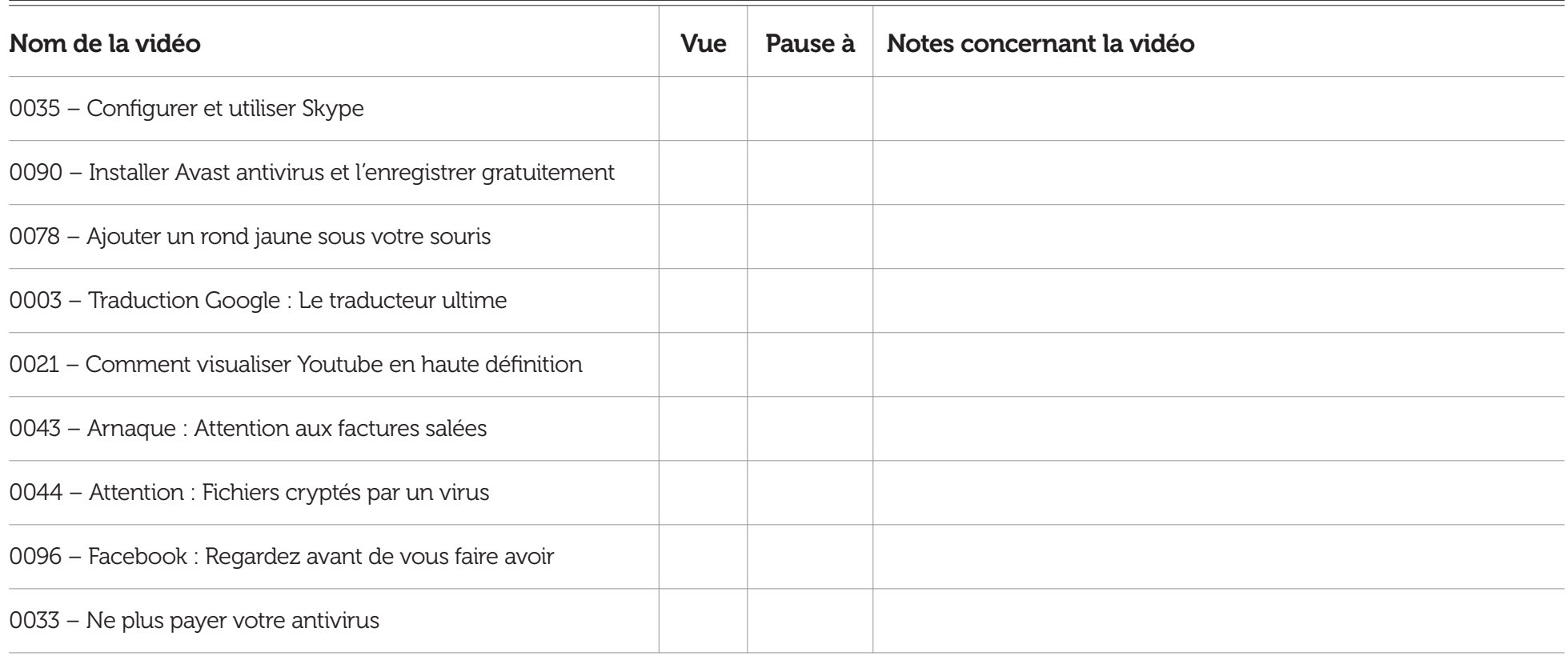

## Notes supplémentaires

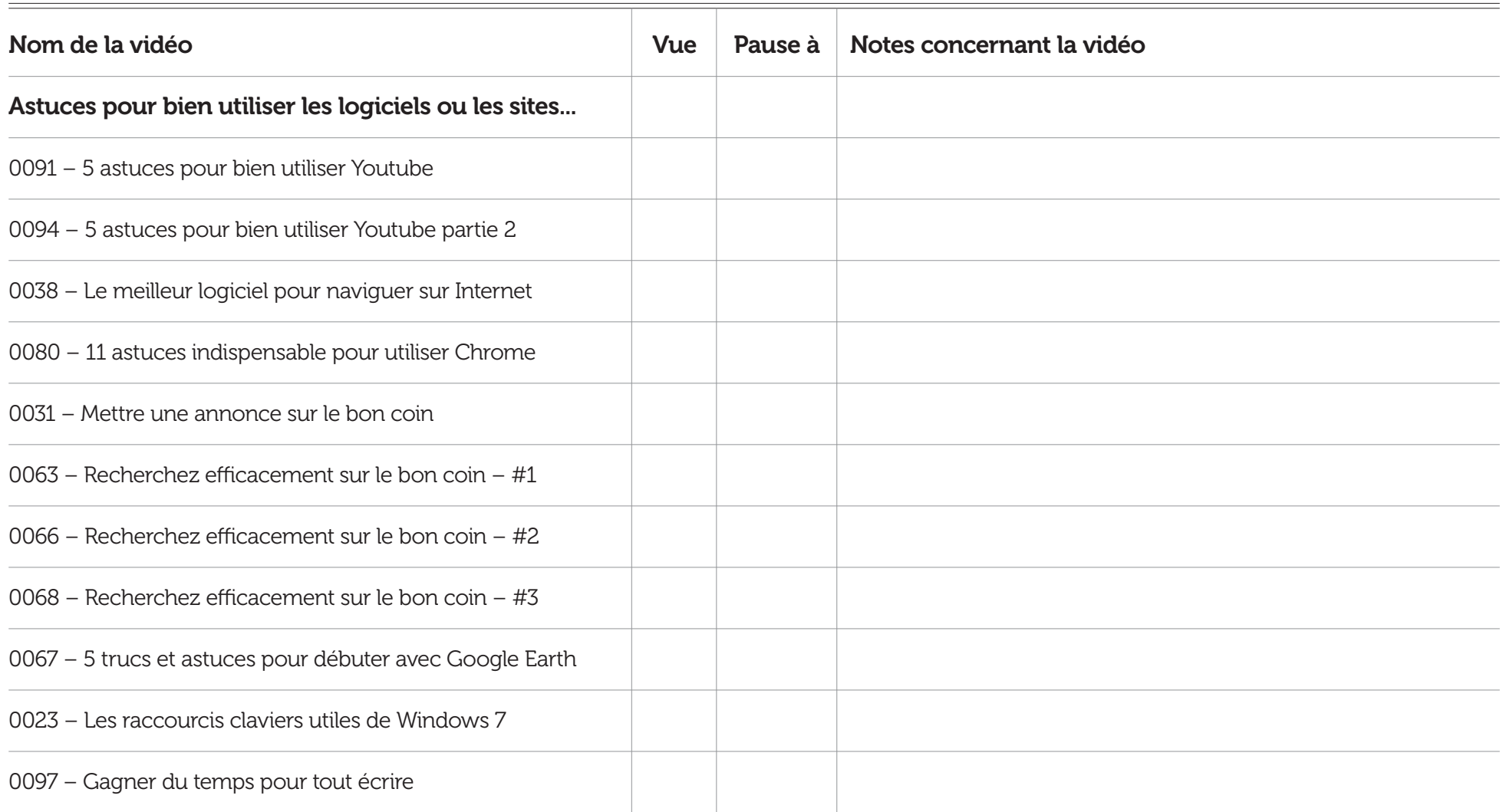

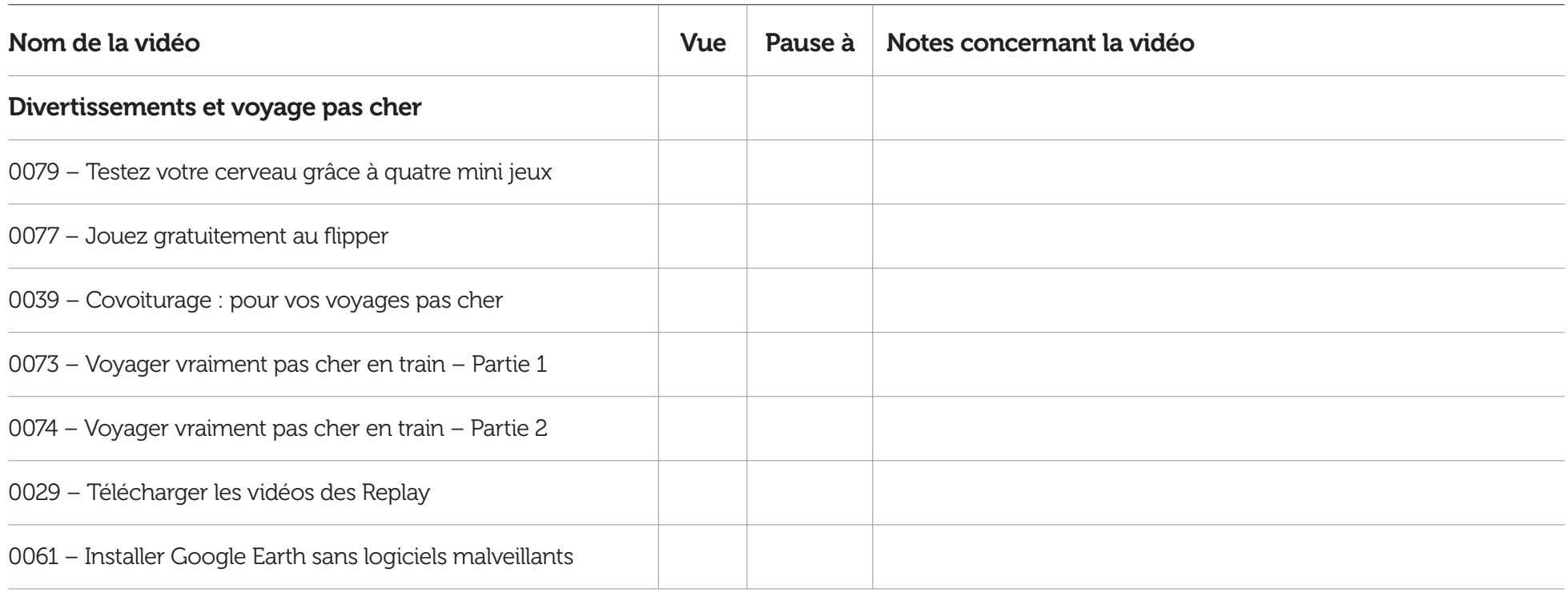

## Notes supplémentaires

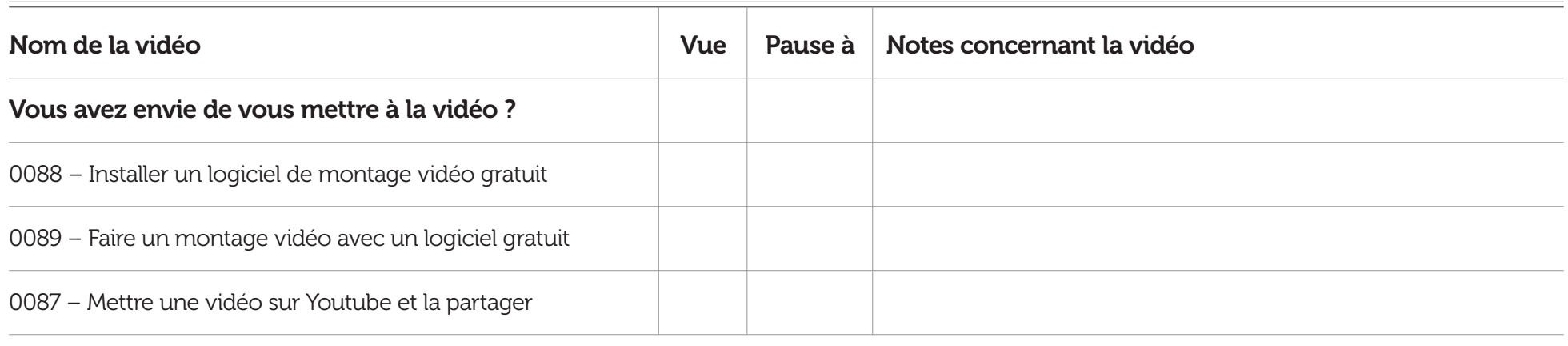

## Notes supplémentaires